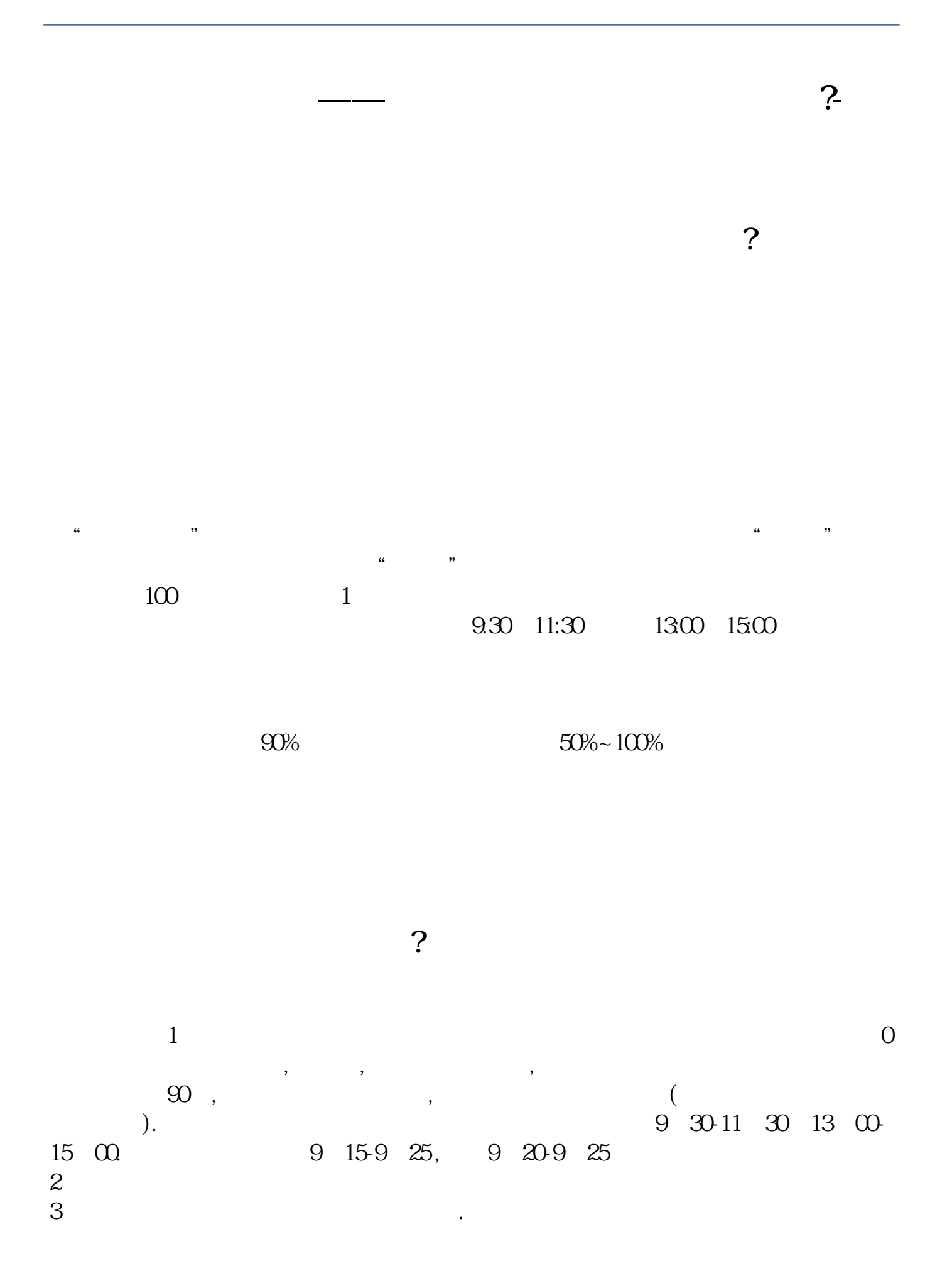

 $\overline{3}$  $4$ 

**三、在网上开股票户需要多长时间?**

 $\frac{1}{2}$ ,  $\frac{1}{2}$ ,  $\frac{1}{2}$ ,

 $\alpha$  , and  $\alpha$  and  $\alpha$  and  $\alpha$  and  $\alpha$  .

8 30 -11 30 13 -16 8 30 -21

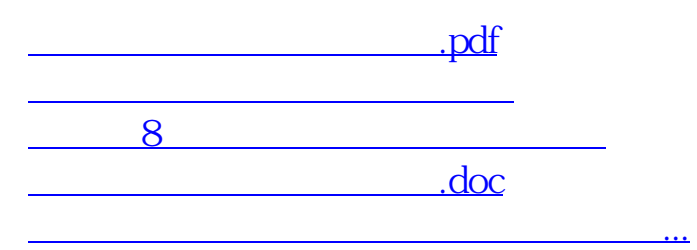

 $\sim$ 

<https://www.gupiaozhishiba.com/chapter/2855.html>